## Sturmtage

Differenzdaten: Projektion der Zukunft (2090-2099) nach dem Szenario A1B minus Referenzdaten der Vergangenheit (1998-2007)

Einheit: Anzahl Tage mit maximaler Windgeschwindigkeit (10 m) > 62 km/h (Windstärke 8 Bf)

## Regionale Daten: Norddeutschland

- Auflösung: Die Daten haben eine Auflösung von ca. 2.8 x 2.8 km<sup>2</sup>.
- Quelle: A. Hermans (2016): COSMO-CLM Simulationen für Norddeutschland im Rahmen der Doktorarbeit "Impacts of land-cover change on the regional climate of Northern Germany" am Helmholtz-Zentrum Geesthacht, Institut für Küstenforschung, Regionale Atmosphärenmodellierung (verfügbar unter: http://ediss.sub.unihamburg.de/frontdoor.php?source\_opus=8360&la=de).
- Visualisierung mit Panoply: Der zu plottende Parameter ist "Sturmtage".
- Einen guten Ausschnitt für Norddeutschland bekommt man mit den "Map"-Einstellungen: Center on: Lon. 10,35°E, Lat. 53,15°N, Width: 9,0°, Height: 3.7°.
- Die Daten der einzelnen Monate/Jahreszeiten/Jahre sind über den gesamten 10- Jahres-Zeitraum gemittelt.

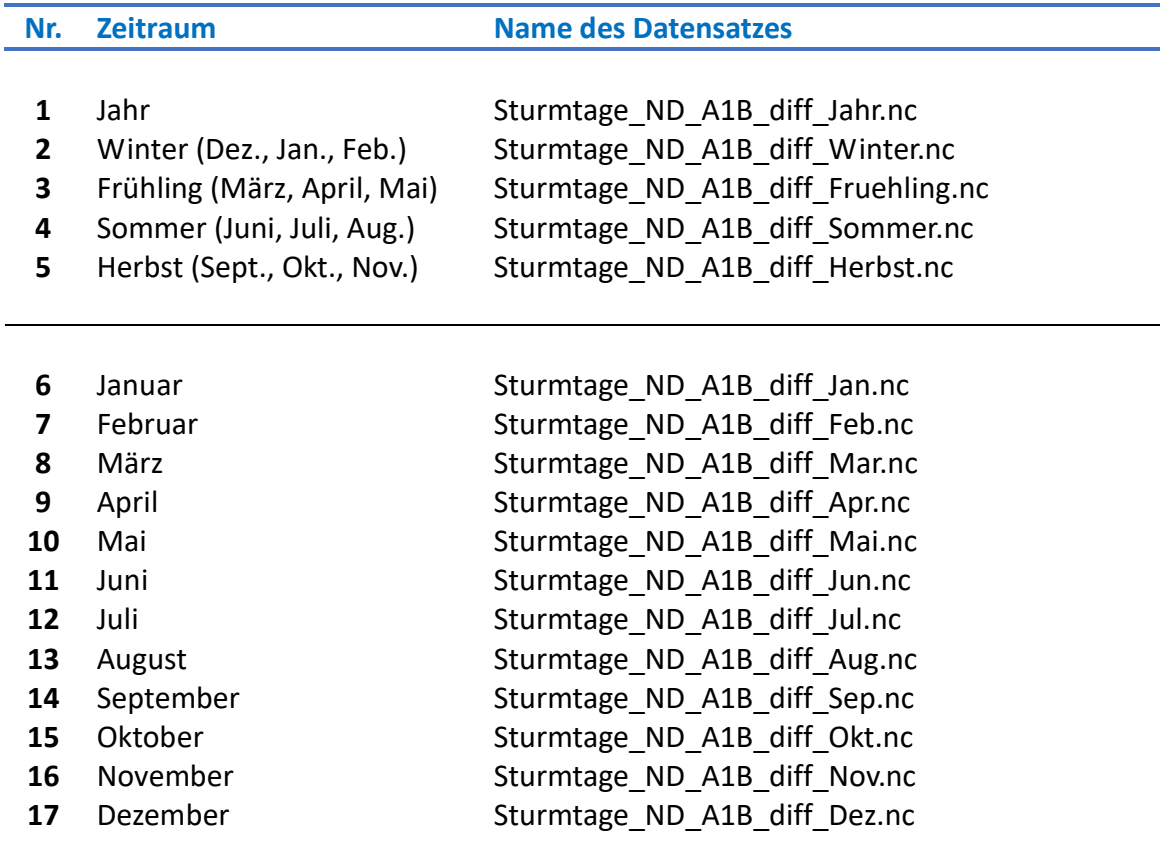